# Windows 拨入客户端问题与子网掩码、网关和域 名

## 目录

[简介](#page-0-0) [先决条件](#page-0-1) [要求](#page-0-2) [使用的组件](#page-0-3) [规则](#page-0-4) [背景信息](#page-1-0) [默认网关](#page-1-1) [子网掩码](#page-1-2) [各种Windows操作系统平台的屏幕截图](#page-1-3) [传递域名信息给客户端](#page-3-0) [网络图](#page-4-0) [手工指定 Windows 客户端上的域名](#page-4-1) [使用 bootp 和 DHCP 获得域信息](#page-4-2) [相关信息](#page-5-0)

# <span id="page-0-0"></span>简介

本文档讨论Windows拨入客户端与子网掩码、网关和域名的问题。

# <span id="page-0-1"></span>先决条件

### <span id="page-0-2"></span>要求

在实施此程序之前,请确保已验证以下内容:

路由器应该已经能够接受来自Windows客户端的拨入呼叫。如果需要配置拨入,请参阅文档[为传入](//www.cisco.com/warp/customer/793/access_dial/5300.html) [异步呼叫和ISDN呼叫配置带PRI的接入服务器。](//www.cisco.com/warp/customer/793/access_dial/5300.html)

### <span id="page-0-3"></span>使用的组件

本文档不限于特定的软件和硬件版本。

#### <span id="page-0-4"></span>规则

有关文件规则的更多信息请参见" Cisco技术提示规则"。

<span id="page-1-0"></span>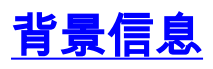

Windows PC不使用动态主机配置协议(DHCP)获取其拨号(PPP)适配器的IP信息。 为此,他们依赖 IP控制协议(IPCP)。IPCP是在PPP协商结束时为IP协商的网络控制协议(NCP)。IPCP包括用于协商 IP地址和TCP报头压缩[\(RFC 1332](http://www.ietf.org/rfc/rfc1332.txt) )的选项。 Microsoft提出了一套IPCP扩展[\(RFC 1877](http://www.ietf.org/rfc/rfc1877.txt) ),以匹配 其PPP的实施。这些扩展定义了可协商的另外四个IPCP选项:

- 主域名服务器(DNS)地址
- 主NetBIOS名称服务器(NBNS)/Windows Internet命名服务(WINS)服务器地址
- 备用 DNS 服务器地址
- 辅助NBNS/WINS服务器地址

思科支持定义当使用拨号(PPP)适配器时当前传送到Windows PC的所有IP信息的所有六个选项。有 关为客户端指[定DNS和WINS服务器信息的详细信](//www.cisco.com/warp/customer/793/access_dial/winsdhcp.html)息,请参阅文档在接入服务器上配置WINS、 DNS和DHCP。

注意:在IPCP协商期间,无法将子网掩码、默认网关和域名等其他信息传递给客户端。这符合RFC 1877[的要求:名称服务器地址的PPP IPCP扩展](http://www.ietf.org/rfc/rfc1877.txt) 。

本文档讨论拨入连接的影响和可能的解决方法。

# <span id="page-1-1"></span>默认网关

NAS和Windows PC建立运行PPP的点对点连接。PC充当不在多个接口之间路由IP流量的主机。 PC自动将网络接入服务器(NAS)的IP地址(在IPCP协商期间获知)用作默认网关。PC知道,如果 目的地址与本地地址不匹配,则应将数据包转发到默认网关(NAS),该网关始终通过PPP链路到达 。

Microsoft选择将分配给PC的地址(使用winipcfg或ipconfig)显示为默认网关地址。如果通过拨号适 配器的IP连接运行正常,则这不是问题。

注意:如果PC客户端连接到LAN,然后连接到NAS(使用拨号网络),则PC使用第二个连接的默 认网关。这可能导致与LAN的连接丢失。有关详细信息,请参阅以下Microsoft文章:<mark>[问题](http://support.microsoft.com/default.aspx?scid=KB;EN-US;Q128647&)</mark> [128647:排除TCP/IP LAN和RAS路由问题](http://support.microsoft.com/default.aspx?scid=KB;EN-US;Q128647&) 。

## <span id="page-1-2"></span>子网掩码

在拨号的点对点环境中不需要子网掩码。

Microsoft选择将该地址的有类掩码显示为子网掩码,而不是将这些字段留空。通常,Windows NT 3.5显示子网掩码0.0.0.0;NT 3.51(及更高版本)以及Windows 95和98根据IP地址类显示有类掩码 ,而Win2k和XP显示的掩码为255.255.255.255。

如果通过拨号适配器的IP连接运行正常,请不要担心此信息。

有关子网掩码的详细信息,请参阅文档"IP[编址和为新用户划分子网"](//www.cisco.com/warp/customer/701/3.html)。

## <span id="page-1-3"></span>各种Windows操作系统平台的屏幕截图

在Windows 95和98计算机上运行Windows IP配置程序(winipcfg),或在Windows NT、2000和XP计 算机上运行Windows NT配置程序(ipconfig)时,可获取子网掩码和网关信息。以下屏幕截图显示为 示例:

Windows 95:

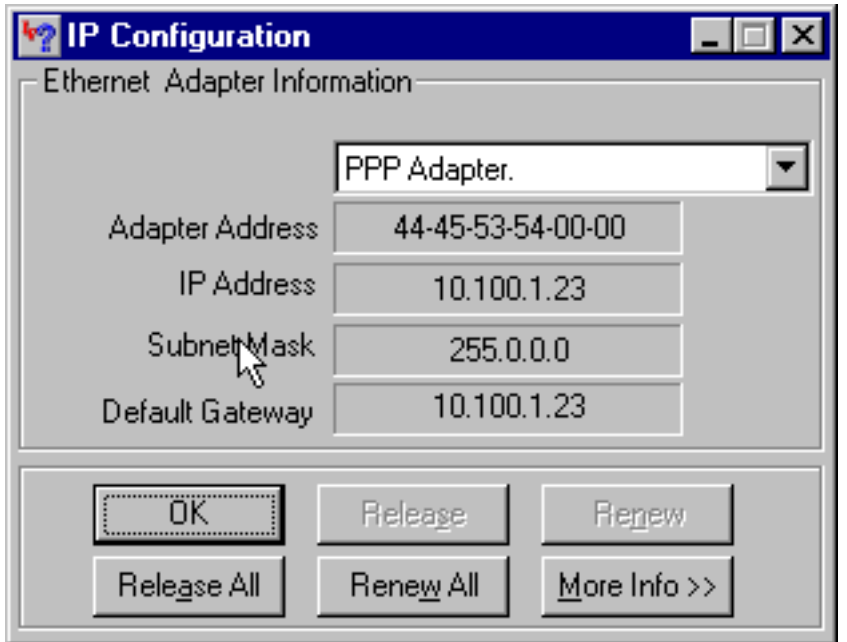

Windows 98:

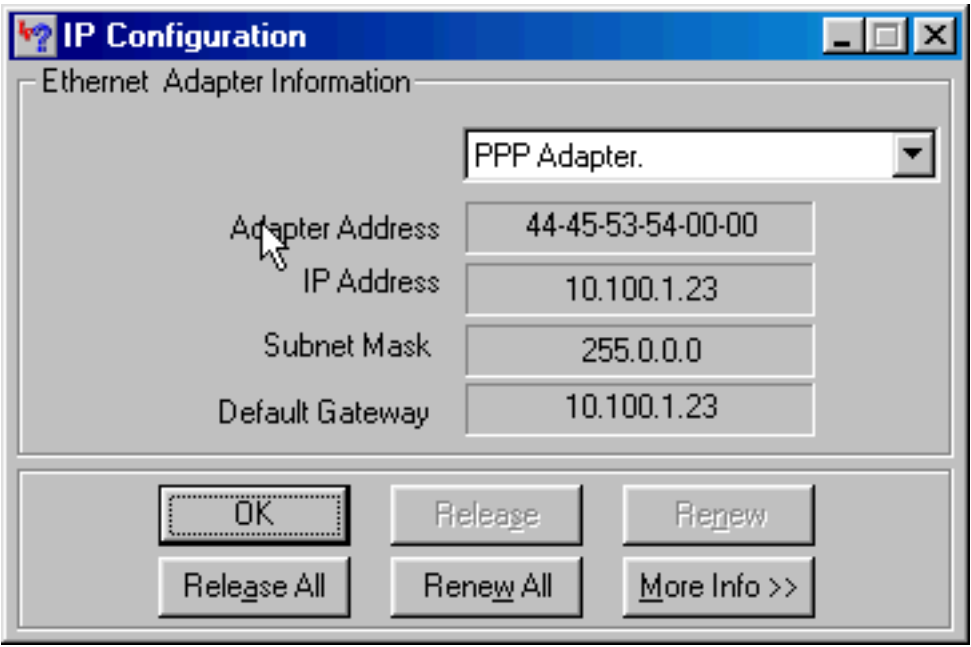

Windows NT:

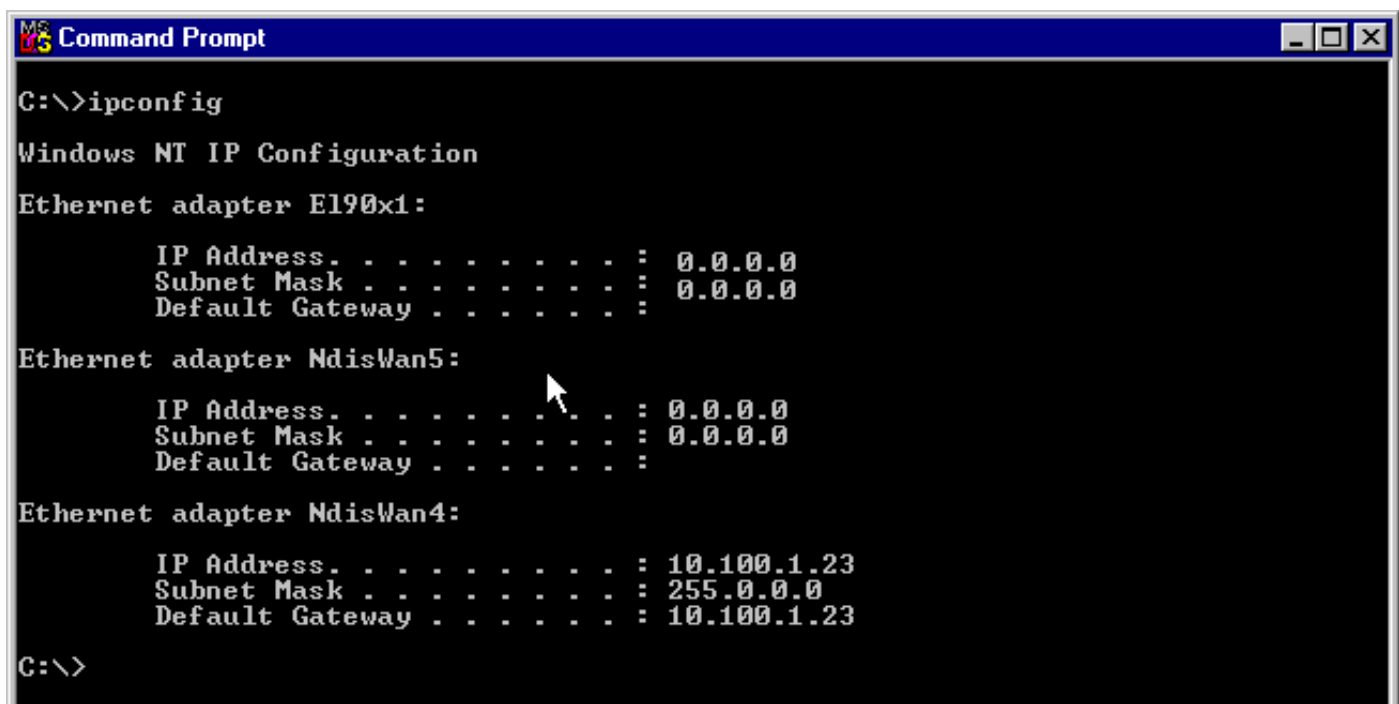

Windows 2000/XP:

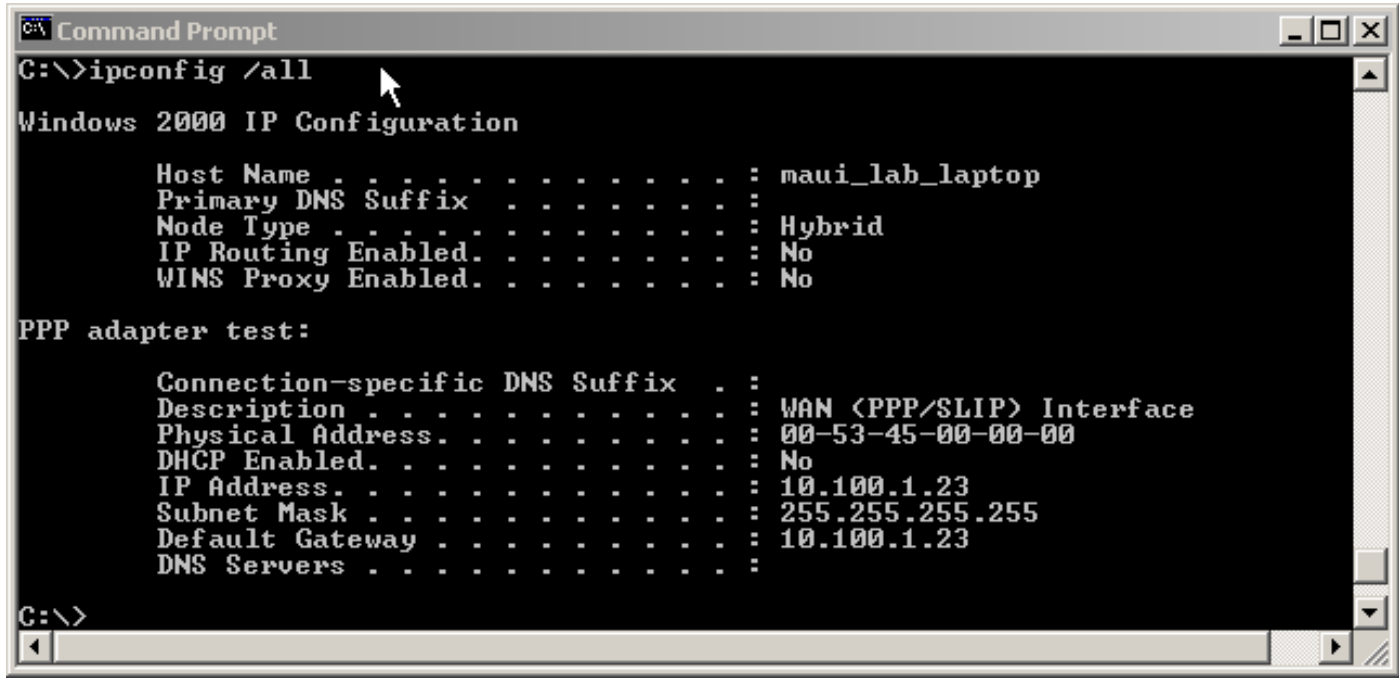

# <span id="page-3-0"></span>传递域名信息给客户端

由于域名信息在IPCP期间无法传递,因此有三个选项:

- 用户必须使用资源的完全限定域名(FQDN)。
- 在Windows PC TCP/IP属性中手动指定域名信息。对于具有大型Windows 95或98客户端群的 NAS,这可能是唯一可行的选项。在IPCP协商完成后,使用bootp和DHCP获取此信息。
- Windows客户端向NAS发送DHCP通知数据包,然后NAS再发回域名信息。DHCP功能可以位 于NAS本身或外部DHCP服务器上。目前仅Windows 2000和XP客户端支持发送DHCP通知。使 用Microsoft网站验证这一点。

<span id="page-4-0"></span>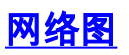

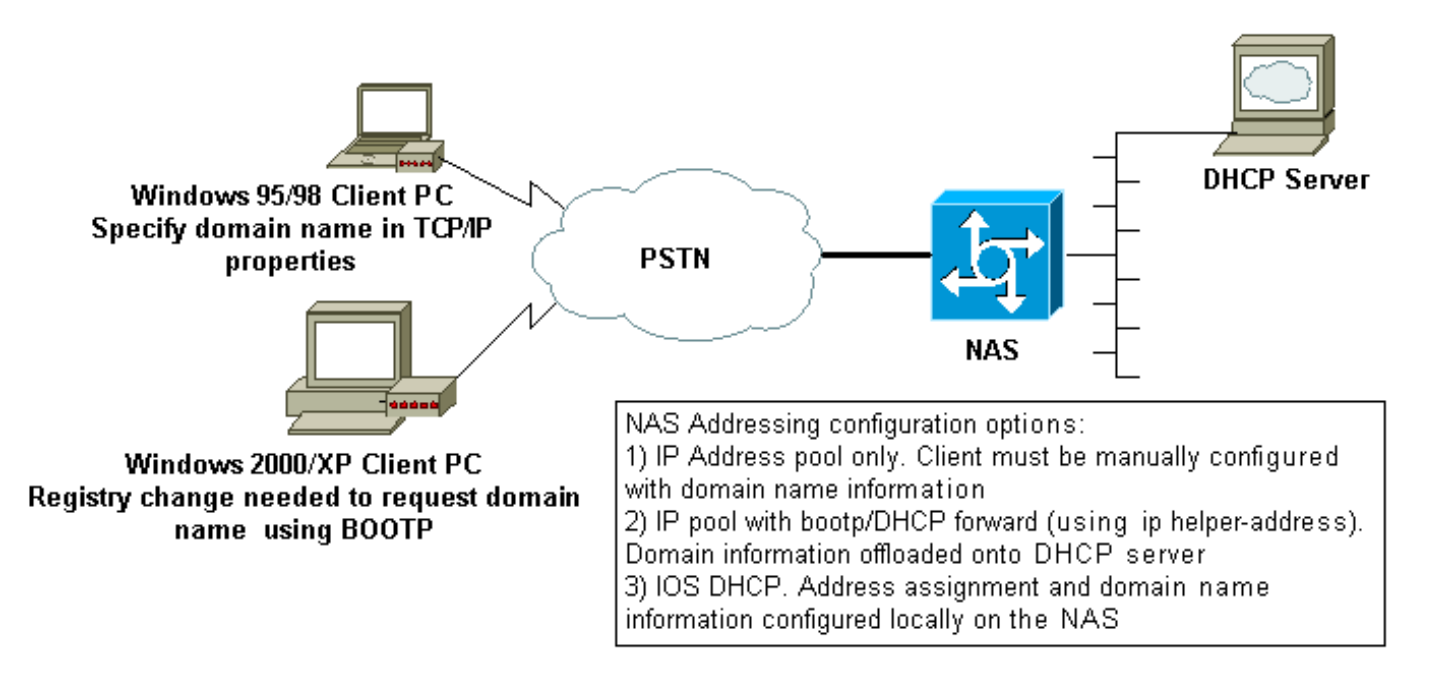

## <span id="page-4-1"></span>手工指定 Windows 客户端上的域名

在客户端的TCP/IP属性中配置域名。有关详细信息,请参阅以下Microsoft文章[:Q200211-DUN客](http://support.microsoft.com/default.aspx?scid=kb;en-us;Q200211) [户端不通过RAS/RRAS接收DNS域名](http://support.microsoft.com/default.aspx?scid=kb;en-us;Q200211) 。

某些Microsoft操作系统(例如Windows 95和98)可能不支持通过DHCP通知从NAS获取域名。因此 ,在客户端上手动指定域名可能是唯一可行的选项。但是,我们建议您访问Microsoft网站,检查您 使用的Windows OS版本中是否包含该功能。

### <span id="page-4-2"></span>使用 bootp 和 DHCP 获得域信息

在IPCP协商完成后,路由器可以使用bootp([RFC 1533](http://www.ietf.org/rfc/rfc1533.txt) )向拨号客户端发送其他信息。

Windows 2000或XP客户端向NAS发送DHCP通知(选项15)数据包。然后,NAS会用域名信息做 出响应。DHCP/bootp功能可以在NAS本身或外部DHCP服务器上。

#### Windows 客户端配置

Windows 2000和XP客户端可以在对注册表进行某些更改后发送DHCP通知数据包。有关客户端配 置的详细信息,请参阅以下Microsoft文章:[Q312468 — 如何从DHCP服务器请求其他DHCP选项](http://support.microsoft.com/default.aspx?scid=KB;EN-US;Q312468&)  $\sim$ 

我们强烈建议您在对客户端PC进行任何更改之前先在Microsoft网站上验证客户端配置过程。

**警告:**只有经验丰富的系统管理员才应尝试修改Windows注册表,因为错误可能导致系统无法引导 。有关适当的预防措施,请参阅Microsoft网站。

#### 在NAS上使用DHCP

要在NAS上配置DHCP,请参阅以下文档:

- [在接入服务器上使用 Cisco IOS DHCP 服务器](//www.cisco.com/warp/customer/471/dhcp_access.shtml)
- [Cisco IOS DHCP 服务器](//www.cisco.com/en/US/docs/ios/12_0t/12_0t1/feature/guide/Easyip2.html)
- [动态配置 DHCP 服务器选项](//www.cisco.com/warp/customer/105/dhcp_ser.html)

可以在dhcp池配置中使用domain-name命令指定要提供给客户端的域名。IOS DHCP功能是在 Cisco IOS®软件版本12.0(1)T中引入的。

#### 使用外部DHCP服务器

您可以使用外部DHCP服务器,而是使用bootp向客户端提供必要的域名信息。请执行下列步骤:

- 使用域名属性配置DHCP服务器。有关指定此选项的详细信息,请参阅DHCP服务器文档。
- 在Group-Async接口(用于调制解调器)、Serial x:23(d-channel)或Dialer接口(以控制呼叫的 方式)上为ISDN呼叫配置命令ip helper-address address。地址应指定DHCP服务器的IP地址 ,BOOTP请求将转发到该服务器。

# <span id="page-5-0"></span>相关信息

- **[接入技术支持页面](//www.cisco.com/web/psa/technologies/index.html?c=277907760&referring_site=bodynav)**
- [工具 和 实用程序-思科系统](//www.cisco.com/kobayashi/support/tac/tools.shtml?referring_site=bodynav)
- [在接入服务器上配置 WINS、DNS 与 DHCP](//www.cisco.com/warp/customer/793/access_dial/winsdhcp.html?referring_site=bodynav)
- [在接入服务器上使用 Cisco IOS DHCP 服务器](//www.cisco.com/warp/customer/471/dhcp_access.shtml?referring_site=bodynav)
- [Cisco IOS DHCP 服务器](//www.cisco.com/en/US/docs/ios/12_0t/12_0t1/feature/guide/Easyip2.html?referring_site=bodynav)
- [动态配置 DHCP 服务器选项](//www.cisco.com/warp/customer/105/dhcp_ser.html?referring_site=bodynav)
- [技术支持 Cisco Systems](//www.cisco.com/cisco/web/support/index.html?referring_site=bodynav)